## **ON-LINE LEARNING**

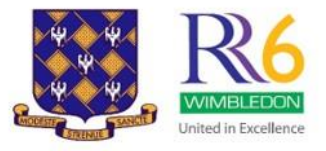

## **How to log in to Teams**

- Students should use the same username and password they have for Fronter
- To log in to Teams us[e theirusername@o365.rutlish.merton.sch.uk](mailto:theirusername@o365.rutlish.merton.sch.uk) (0365 is lower case letter then 365)
- Use the learning links on the home page of our website:

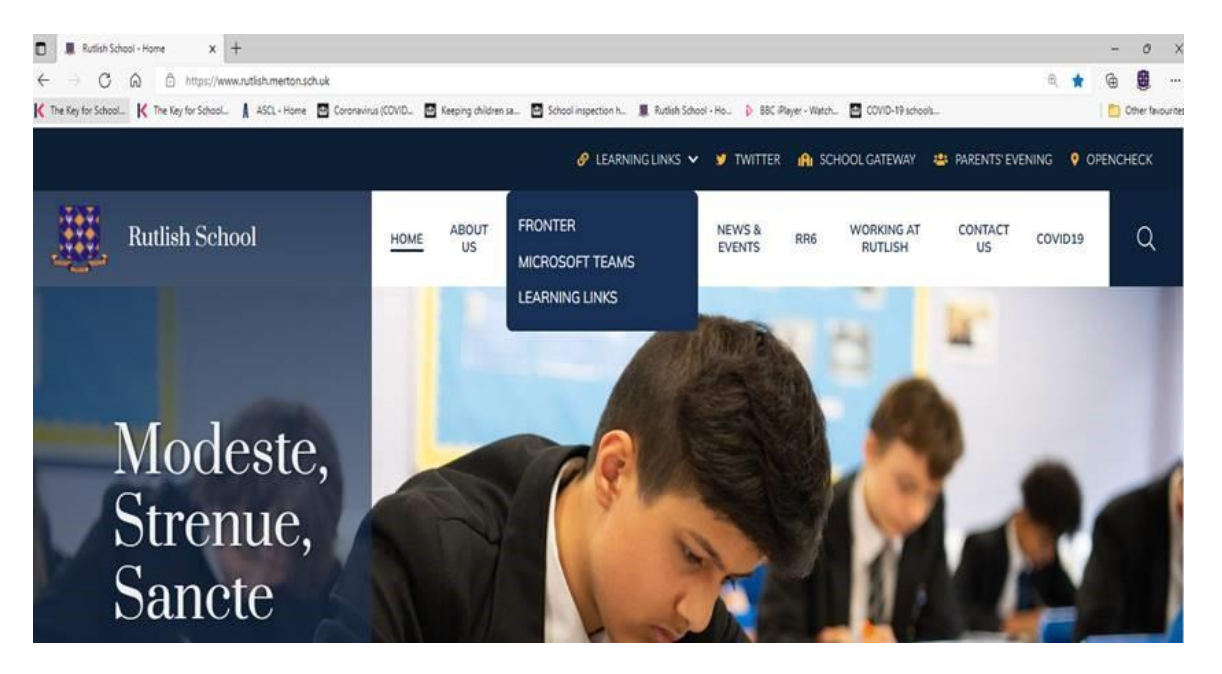

• For advice and how to videos please visit our website: [Rutlish School -](https://www.rutlish.merton.sch.uk/school-life/home-learning) Home Learning

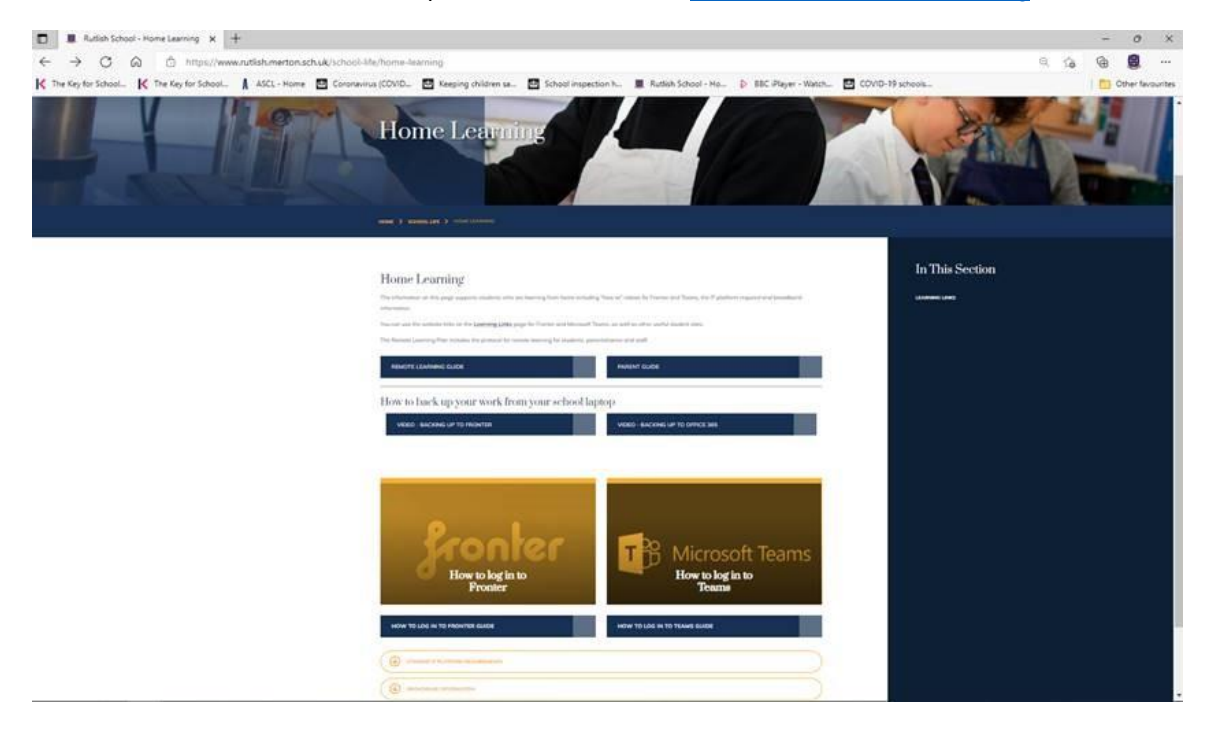

Students should go to their Teams calendar to click on their lesson